### **REQUEST FOR QUOTES INSTRUCTIONS**

This document provides a step-by-step explanation of the Request for Quotes Solicitation Template. Please note that those portions of documents highlighted in Green will need to be filled in, while those in **Blue** may need to be altered depending on the type of solicitation being issued.

### **COVER PAGE**

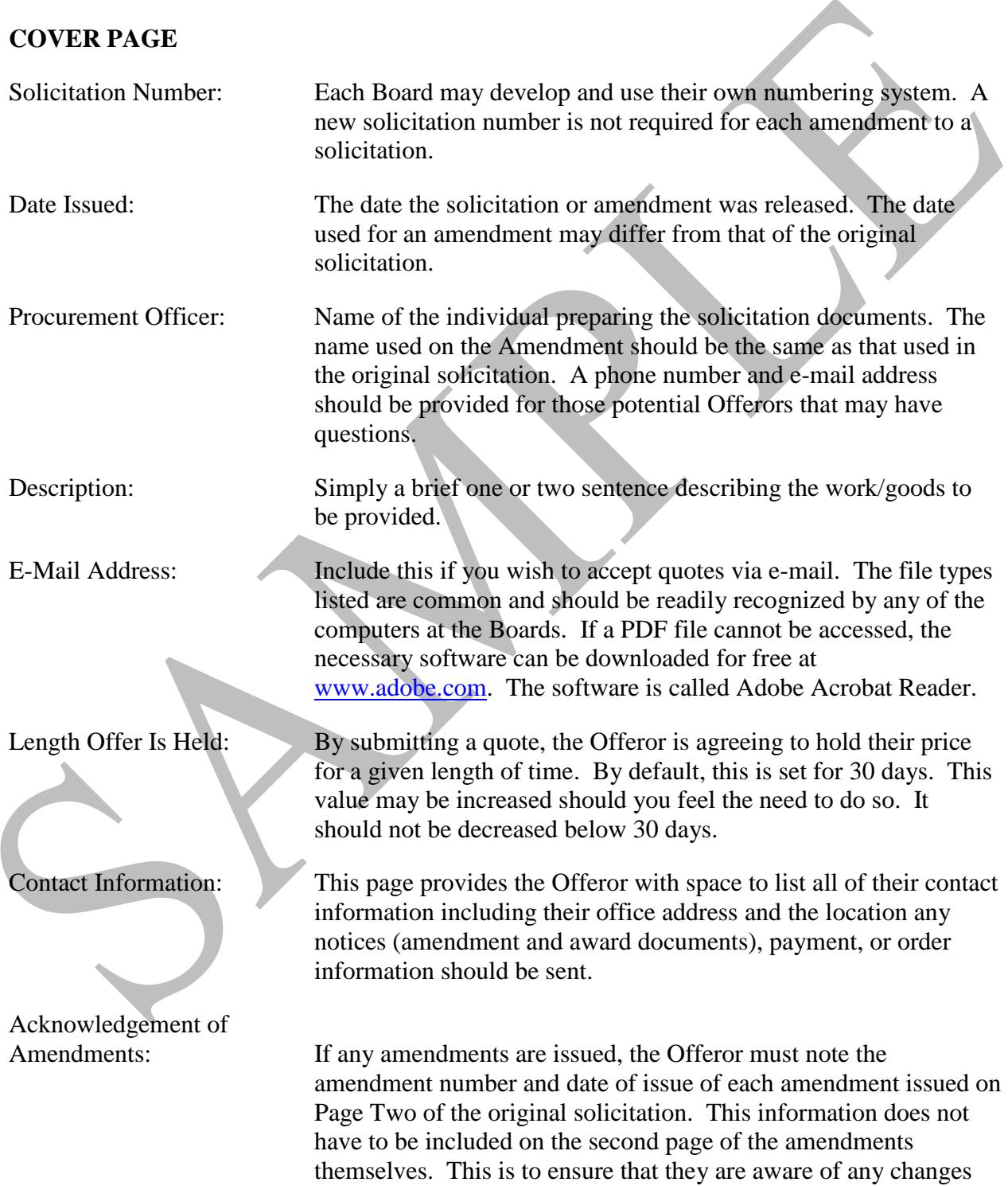

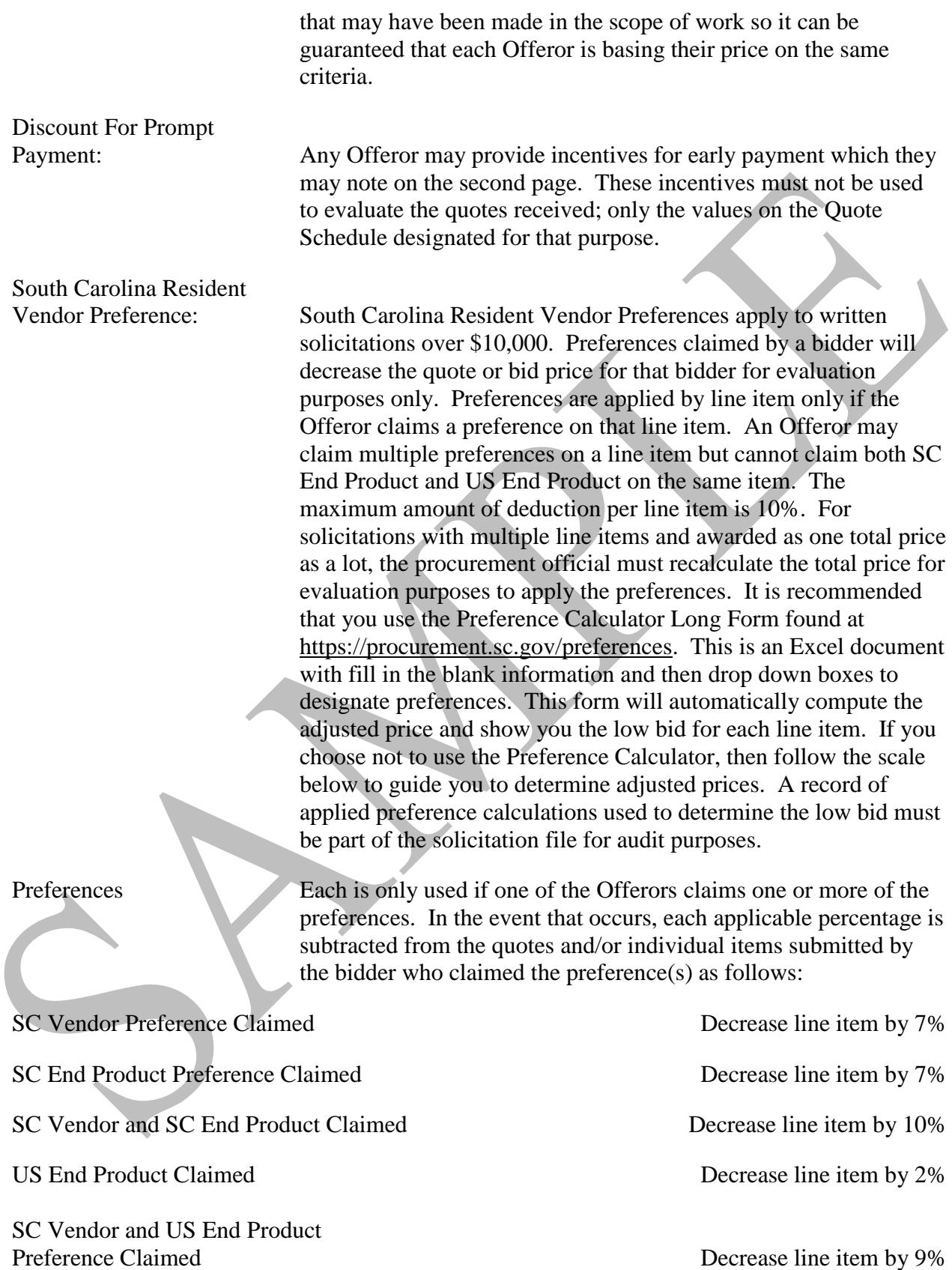

Contractors will be paid according to their price(s) bid regardless of preferences claimed.

Contractors are not allowed to bid one product and then deliver another product. This is also known as Bait and Switch.

The purchasing official will request verification of preferences claimed from the Offeror if there is any doubt of the reference claimed.

SC Vendor Preferences do not apply to acquisition of motor vehicles, construction projects, purchases up to \$10,000, a single unit of an item with a price greater than \$50,000 or the RFP solicitation process.

#### **QUOTE SCHEDULE**

Items The item chart can be copied and pasted to account for each different item/service requested from the vendors. Should you wish to categorize several items, they may be grouped into lots. Example:

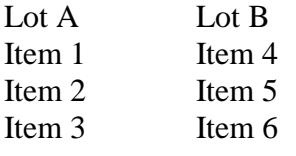

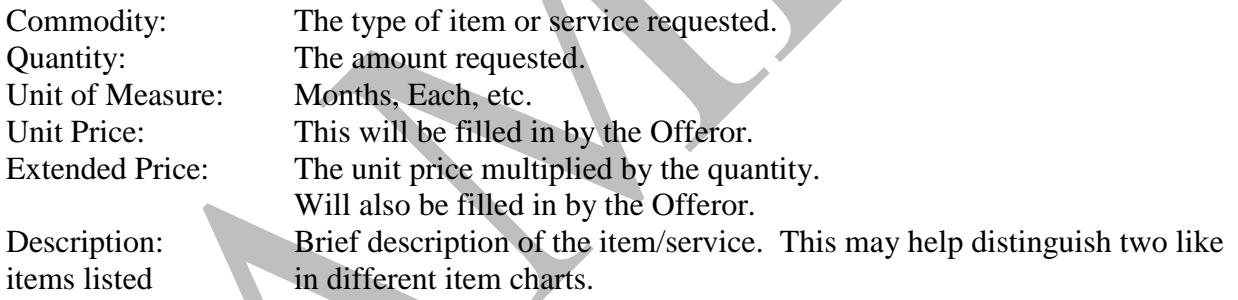

For commodity purchases insert:

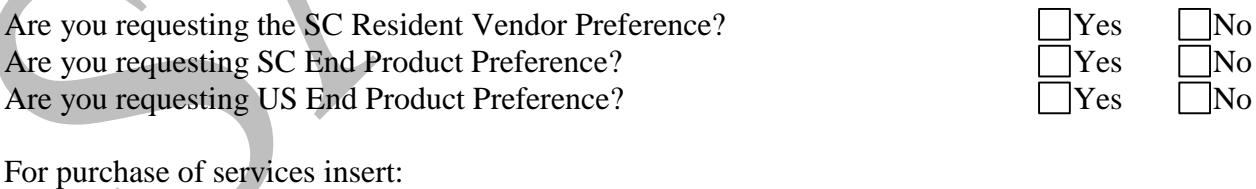

Are you requesting the SC Resident Vendor Preference?  $\Box$  Yes  $\Box$  No

Should you wish for a breakdown of the price listed in any given item chart, you may include lines below it requesting inclusive costs such as materials and labor, or even the length of a manufacturer's warranty.

When more than one item is requested, a line should be included for the Offeror to submit a total quote for all items requested. If lots are used, a line should be included to provide the total of each lot, followed by another line to provide a total value of all lots listed. There should always be one final line from which the Procurement Officer may evaluate the total price of a quote and it should be noted as such. An exception to this rule may occur when using lots to award to multiple vendors.

**Use of lots:** Lots are commonly used to increase competition by permitting several different Offerors to be awarded portions of your total requested items. You may find that there are only a few companies that can provide two types of service and many that can provide one or the other. By permitting the award of these two items, or groups of items, you increase the number of companies that could submit a quote; increasing the chance of a lower total cost. In this case, you must specify precisely how you intend to make the award and which values on the Quote Schedule will be used in that evaluation.

Labor/Material Cost As described above, you may include additional lines for each Offeror to breakdown their costs for each item. By default this template lists labor and material costs, though these may be removed or altered to fit the items or services you are purchasing. SC Vendor Preferences To qualify for the SC Resident Vendor Preference, you must maintain an office in this state. An office is a non-mobile place for the regular transaction of business or performance of a particular service which has been operated as such by the bidder for at least one year before the bid opening and during that year the place has been staffed for at least fifty weeks by at least two employees for at least thirty five hours a week each. To qualify for a SC End Product Preference or US End Product Preference, the products must be made, manufactured, or grown in SC or the US, respectively. An end-product is the tangible project identified for acquisition in this solicitation, including all component parts in final form and ready for the use intended. You may claim either SC End Product or US End Product but not both. Warranty This may be used as applicable and you may want to specify whether to include the manufacturer or supplier's warranty. It cannot be used in determining award, but does allow this information to be obtained up front. Professional Affiliation This is optional; applying primarily to contractors performing work on-site (carpenters, plumbers, etc.). Collection of this information will assist in determining the ability of the Offeror to perform the

work (responsibility).

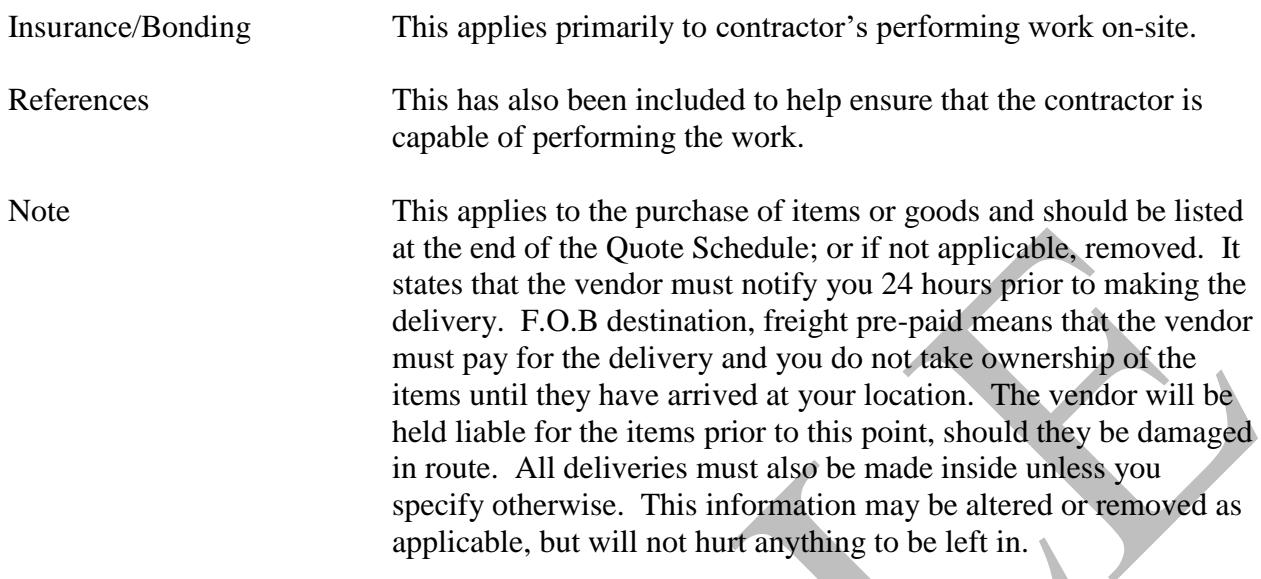

### **SPECIFICATIONS**

This section will include a description of those goods or services to be purchased, as well any special requirements the Offeror must adhere to. It is important to include as much detail as possible to ensure that your needs are met and that each vendor will be submitting a quote based on the same criteria. Any details of the items being purchased, or the manner in which services are to be provided, that is left out will be left to the discretion of the contractor(s) receiving the award.

# **SOLICITATION VERIFICATION SHEET - QUOTES**

This document acts as a checklist to make sure that all of the correct documents have been included in the contract file. The sheet should be printed out prior to releasing the solicitation so that the list can be followed as you work through the solicitation process. As each item is placed in the contract file, this sheet will be initialed and dated. Some of the items on this list are applicable only in some circumstances and can be crossed out if not necessary.

# **SOUTH CAROLINA BUSINESS OPPORTUNITIES (SCBO) ADVERTISEMENT**

Solicitations must be advertised in SCBO if they are anticipated to cost more than \$10000. Advertisements are generally accepted from all state government agencies and boards, political subdivisions, public services, higher education, school districts, cities/municipalities, county governments, and hospitals in South Carolina.

There is no charge to the advertiser. Forms are available at

<https://procurement.sc.gov/general/scbo/forms> (use Universal). Although ads on the SCBO forms are preferred, narrative ads are acceptable, also. Please be aware that SCBO does not publish detailed job specifications. A SCBO ad should contain just enough information to let a vendor decide if he is interested in pursuing more information about your solicitation. All advertisers who wish to place ads in SCBO will have to summarize their specifications. Because of space constraints, SCBO reserves the right to judiciously shorten/edit any ad. Ads generally appear only once in SCBO.

Ads may be sent to [SCBO@mmo.sc.gov.](mailto:SCBO@mmo.sc.gov) Your file MUST be a document saved as a Microsoft Word file or an ad in plain text pasted in the body of an email. Do not send PDF files. All advertisements for that evening's publication must be received by noon that day. Ads received after noon will be placed in the next day's issue.

#### **AMENDMENTS**

There are two circumstances under which an amendment would be issued.

You wish to change any portion of the solicitation after it has been issued.

or

You have received questions from vendors, without the answer to which, other vendors may be at a disadvantage when quoting a price.

For the most part, the first two pages of the amendment will be exactly the same as the Request For Quotes that was issued. In every circumstance, the date issued and amendment number will have to be altered. If the amendment is being issued to extend the submission date, then this too would be changed.

The third page of the amendment is where you will state the reason for its issuance.

For Example:

This amendment has been issued to extend the date by which to submit your offer to December 28, 2015 at 5:00 PM.

or

The following questions have been received in response to this solicitation:

When listing questions received, you need only list the question that was asked and your reply. If a change in the Quote Schedule is necessary, then it can be recreated within the amendment by copying the item charts from the Request For Quote Template.

Each Offeror submitting a quote after an amendment has been issued, must also send a copy of any amendments issued with the quote. This is to ensure that each vendor is submitting quotes based on the same criteria. They must also acknowledge their receipt on Page Two of the Request For Quotes.

### **QUOTE TALLY SHEET**

Once the deadline for submission has passed, each of the quotes received are tallied on the Quote Tally Sheet. You need only enter the Solicitation Number, Title, and the date the tallying is being done before printing it out. The remainder can be filled out by hand.

For each quote, you write the name of the Vendor, enter the price bid, check the appropriate preference boxes, calculate adjusted price according to instructions on page 2, and enter adjusted price. If no preferences are claimed for a line item, enter the price bid as the adjusted price. If you have multiple line items with one total price as a lot, you will need to complete a sheet for each line item and then complete a summary sheet for each bidder with the total of adjusted prices for all line items in the lot.

Once all of the prices have been tallied, the procurement official tallying the quotes will initial the bottom right of the sheet. A second procurement official must also initial the bottom right corner as a witness after reviewing the document for accuracy.

Award will be made to the vendor with the lowest adjusted price. The award amount will reflect the price bid and not the adjusted price. However, if preference calculations determined who was awarded, you must state on the award: SC Resident Vendor Preferences have been applied to this award.

Awards issued by a Request for Quote cannot be in excess of \$50,000.

Prior to issuing a purchase order, an award must first be made by issuing a Solicitation Award Document. Aside from sending a copy of the Award Document to each Offeror, a copy must also be sent to the Consumer being served.

# **SOLICITATION AWARD DOCUMENT - RFQ**

Issuing an award requires only that the form be filled out and sent to each of the vendors who submitted an offer. Information to be filled in will come directly from the Request For Quote document that was issued or from any applicable amendment that may have changed it.

This document must be signed by the Executive Director of the Board prior to being mailed out.

When listing the final price, the total for the entire quote must be listed. If there are multiple lots or items, these may also be listed separately if you should wish to do so. If listing by item, you should include a description of each. You may provide the applicable terminology.

If awards are being made to multiple vendors it is necessary to list each vendor receiving an award and the corresponding lot to which they submitted a successful quote. Vendors should not be sent an award document showing only the portion of the contract they were awarded, but also who was awarded the portion for which they were not successful.